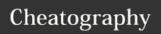

# R Cheat Sheet

## by dawntyy via cheatography.com/57116/cs/15108/

| Arithmetic |                |  |
|------------|----------------|--|
| +          | Addition       |  |
| -          | Subtraction    |  |
| *          | Multiplication |  |
| /          | Division       |  |
| ٨          | Exponentiation |  |
| %%         | Modulo         |  |

## Variable Assignment

my\_var <- 4

To store a value (e.g. 4) or an object (e.g. a function description) in R then later use this variable's name to easily access the value or the object that is stored within this variable.

| Basic Data Types |                                   |  |
|------------------|-----------------------------------|--|
| Numerics         | Decimals values like<br>4.5 and 4 |  |
| Integers         | Natural numbers like 4            |  |
| Logical          | Boolean values<br>(TRUE or FALSE) |  |
| Characters       | Text (or string) values           |  |
| class()          | To check the data                 |  |

type of a variable

## **Selection by Comparison**

| <  | Less than                |
|----|--------------------------|
| >  | Greater than             |
| <= | Less than or Equal to    |
| >= | Greater than or Equal to |
| == | Equal to each other      |

Not equal to each other

#### Vectors

Vectors are one-dimension arrays that can hold numeric data, character data, or logical data.

In other words, a vector is a simple tool to store data.

| Vector Functions  |                                                |  |
|-------------------|------------------------------------------------|--|
| c()               | Create a vector                                |  |
| names()           | Give a name to the elements of a vector        |  |
| sum()             | Calculates the sum of all elements of a vector |  |
|                   | Select specific elements of a vector           |  |
| [c(,)]<br>OR [c(: | Select multiple elements from a vector         |  |

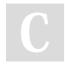

By dawntyy cheatography.com/dawntyy/

Not published yet. Last updated 13th March, 2018. Page 1 of 1. Sponsored by **Readability-Score.com**Measure your website readability!
https://readability-score.com